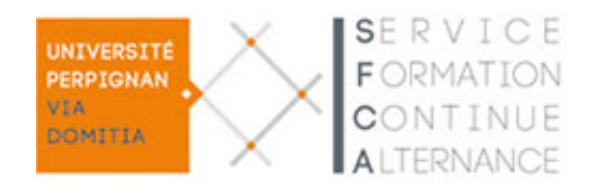

# **Capacité en droit**

# **Modalités d'inscription**

L'inscription en [Capacité en droit](https://www.univ-perp.fr/fr/capacite-en-droit) se fait selon votre situation, en formation initiale ou en formation continue :

# **FORMATION INITIALE**

La formation initiale est dans la continuité ininterrompue d'une scolarité.

L'inscription en formation initiale se fait à la scolarité centrale à Perpignan : [veuillez consulter](https://www.univ-perp.fr/fr/je-minscris/capacite-en-droit-1)  cette page pour [vous inscrire à la Capacité en droit en formation initiale.](https://www.univ-perp.fr/fr/je-minscris/capacite-en-droit-1) 

## **FORMATION CONTINUE**

L'inscription en formation continue s'adresse uniquement aux personnes en reprise d'études (demandeurs d'emploi, salariés, indépendants résidant en France ou aux personnes suivant une formation en alternance).

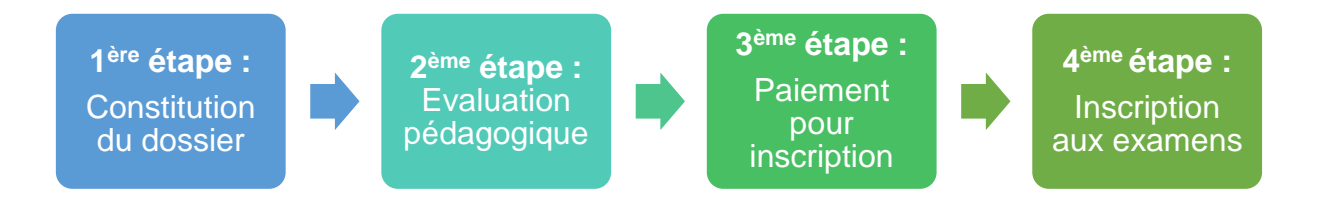

# **1 ère ETAPE : CONSTITUTION DU DOSSIER**

Les candidats s'inscrivent en ligne et déposent ou envoient les pièces complémentaires au Service de Formation Continue et Alternance (SFCA).

Ce dossier est étudié par le SFCA qui le transmet au responsable pédagogique.

Le SFCA fournit un devis aux candidats en parallèle.

- Les candidatures 2022-2023 sont ouvertes à partir du 23 mai 2022 jusqu'au 31 aout 2022 : renseignez [le formulaire d'inscription en ligne](https://sfc.univ-perp.fr/fr/candidature-et-inscription-en-daeu-ou-en-capacite-en-droit-en-formation-continue)
- Après avoir renseigné le formulaire en ligne ci-dessus : [Liste des pièces à joindre](https://sfc.univ-perp.fr/medias/fichier/pieces-a-joindre-daeu-capa_1651497118236-pdf?ID_FICHE=79029&INLINE=FALSE) à [renvoyer](https://sfc.univ-perp.fr/medias/fichier/pieces-a-joindre-daeu-capa_1651497118236-pdf?ID_FICHE=79029&INLINE=FALSE) à [sfc.capa@univ-perp.fr](mailto:sfc.capa@univ-perp.fr) ou à déposer au SFCA

Prise en charge des frais de formation le cas échéant :

- 1. Demandeurs d'emploi : veuillez svp demander une fiche de prescription de Pôle Emploi, MLJ ou autre organisme prescripteur (voir [exemple\)](https://sfc.univ-perp.fr/medias/fichier/demarche-fiche-prescription-modele-2019_1564144048159-pdf?ID_FICHE=1&INLINE=FALSE) et la joindre aux documents complémentaires à votre dossier d'inscription.
- 2. Le programme ForProSup permet à certains demandeurs d'emploi de bénéficier d'une prise en charge partielle des frais de formation et, dans certains cas, d'une rémunération pendant leur formation. Pour plus d'information sur le dispositif, la [page](https://sfc.univ-perp.fr/fr/formations-financees-par-la-region)  [dédiée au dispositif ForProSup de la Région Occitanie.](https://sfc.univ-perp.fr/fr/formations-financees-par-la-region)
- 3. Salariés et autres personnes ayant interrompu leurs études depuis 3 ans ou plus : veuillez contacter le [Service Formation Continue et Alternance](https://sfc.univ-perp.fr/fr/formulaire-contact-sfca) pour plus d'information : [sfc.capa@univ-perp.fr](mailto:sfc.capa@univ-perp.fr) ou 04 30 19 81 43 (le matin uniquement).

## **2 ème ETAPE : EVALUATION PEDAGOGIQUE**

L'accord du responsable pédagogique est signifié aux candidats par email. Il conditionne l'inscription à la Capacité en droit.

## **3 ème ETAPE : PAIEMENT POUR INSCRIPTION**

Les candidats finalisent leur inscription par le paiement des droits de formation correspondants au devis fourni à l'étape 1. Ils retirent leur carte de stagiaire de la formation continue et certificat de scolarité au Service de Formation Continue et Alternance (campus principal de l'Université de Perpignan Via Domitia au 52 avenue Paul Alduy – 66000 Perpignan) pour la Capacité en droit à Perpignan. Pour Narbonne, des informations sont données en début de formation.

## **4 ème ETAPE : INSCRIPTION AUX EXAMENS**

Le document d'inscription aux examens, une fois renseigné par le stagiaire est transmis à la scolarité pédagogique de l'UFR des Sciences Juridiques et Economiques.

- [Fiche d'inscription aux examens –](https://www.univ-perp.fr/medias/fichier/fiche-pedagogique-capa-perpignan_1646061401257-pdf?ID_FICHE=1&INLINE=FALSE) Perpignan
- [Fiche d'inscription aux examens –](https://www.univ-perp.fr/medias/fichier/fiche-pedagogique-capa-narbonne_1646061424600-pdf?ID_FICHE=1&INLINE=FALSE) Narbonne

La présence aux cours est obligatoire. Seules les absences justifiées (certificat médical donné dans un délai de 48 heures) sont acceptées. Les candidats disposant d'un contrat de travail peuvent obtenir une dispense d'assiduité.